# **Dear Students!!**

**In this e-book of 10th class, study material of computer science is being sent to you as per new syllabus (2023-24). You can easily prepare your test / papers by reading these notes and watching the video lectures given below. Following are the links of the video lectures in blue colour. Watch these video lectures by clicking on the relevant link of chapter to have better understanding of various concepts.**

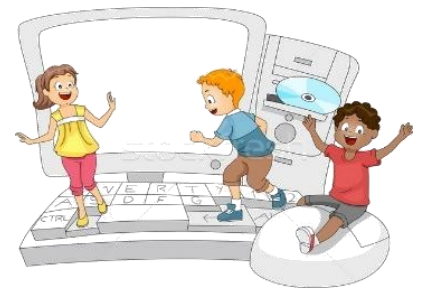

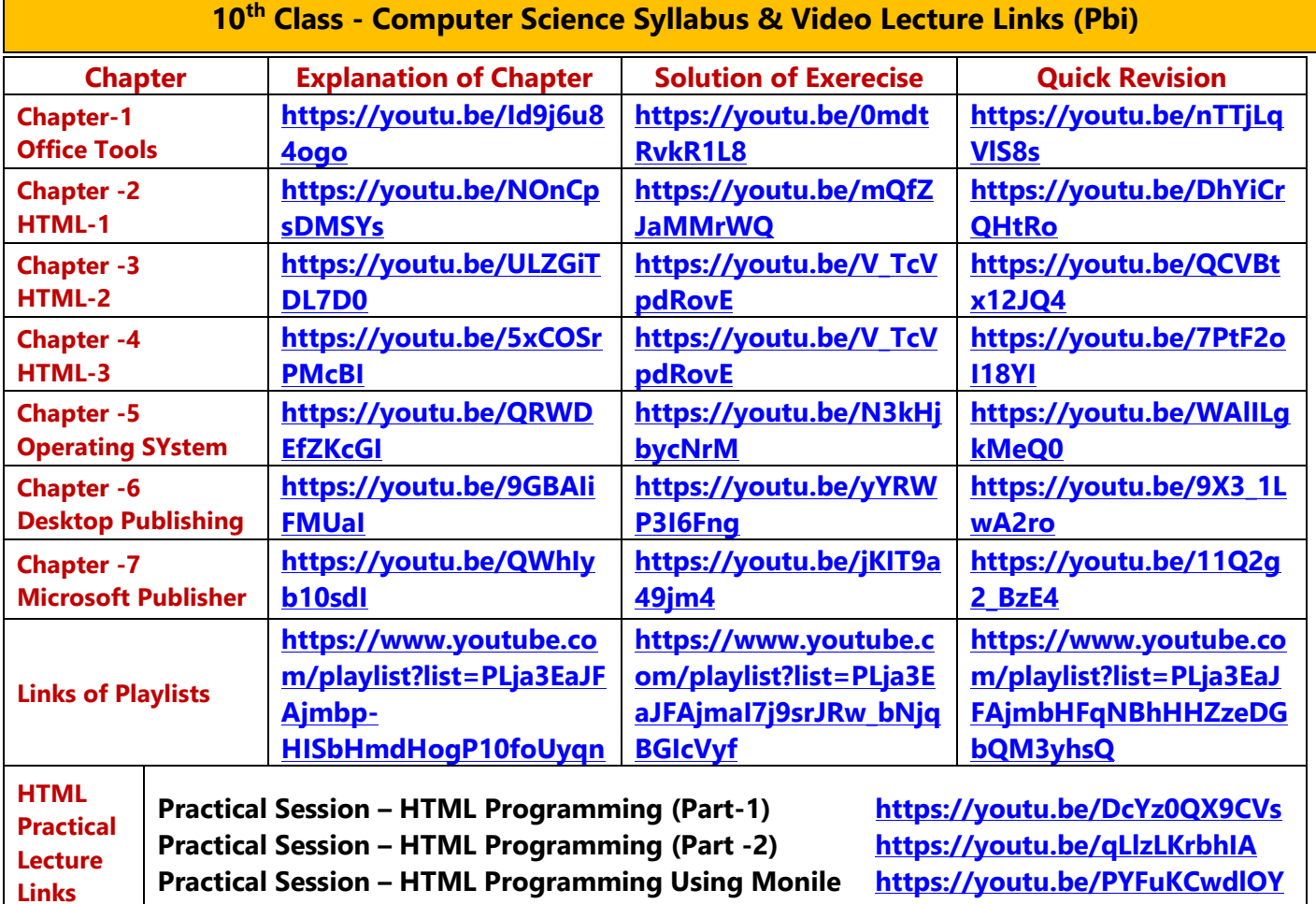

**[PLEASE DO NOT FORGET TO LIKE, SHARE AND SUBSCRIBE OUR YOUTUBE CHANNEL](http://youtube.com/c/computersciencepunjab) <http://youtube.com/c/computersciencepunjab>**  $\blacktriangleright$  YouTube

**Prepared By:**

**Vikas Kansal and Sukhwinder Singh**

**Computer Faculties, S.U.S. Govt. (G) Sen. Sec. School, Sunam Udham Singh Wala (Sangrur)**

**Please use the following link to download the study material/e-books/e-contents for 6th to 12th classes:**

**<http://cspunjab.nirmancampus.co.in/study.php>**

## **Chapter – 2 nd HTML PART-I**

**Q:I Multiple Choice Questions:**

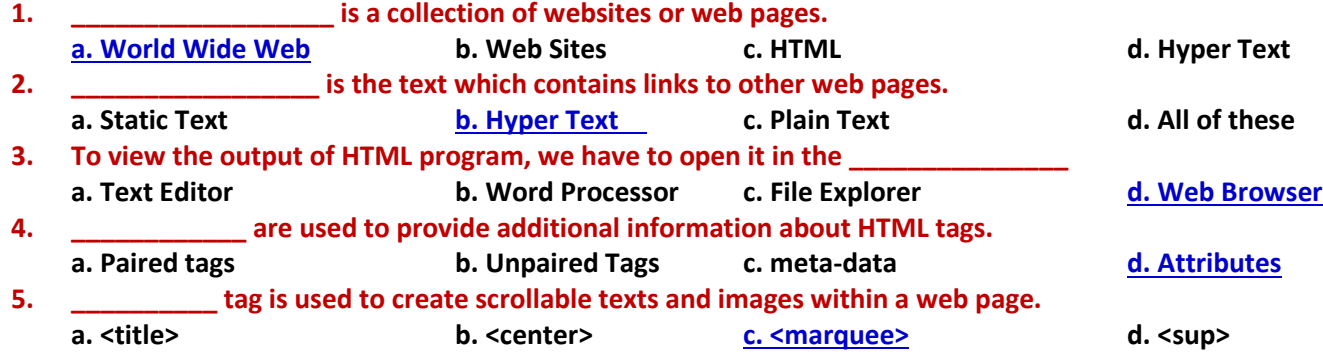

## **Q:II Fill in the Blanks**

- **1. Paired Tags are also known as \_\_\_\_\_\_\_\_\_\_\_\_\_\_ tags**
- **2. \_\_\_\_\_\_\_\_ part contains all those contents that are displayed on the web page to the end user.**
- **3. <! DOCTYPE html> tag describes the \_\_\_\_\_\_\_\_\_ of HTML.**
- **4. \_\_\_\_\_\_\_\_\_\_\_\_\_ tag is used to insert a single line break.**
- **5. \_\_\_\_\_\_\_\_\_\_\_\_\_\_ tag is used to add a subscript text to the HTML document.**
- **6. \_\_\_\_\_\_\_\_\_\_\_ attribute is used to set the background image for the HTML document.**
- **Ans: 1. Container Tags 2. Body 3. Version 5**
	- **4. <br> 5. <sub> 6. background**

## **Q:III Write the full forms of the following HTML tags:**

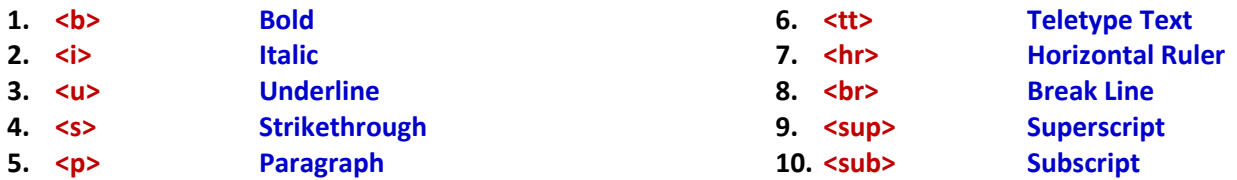

# **Q:IV Short Answer Type Questions**

## **Q:1 What is HTML?**

Ans: HTML stands for Hypertext Mark-up Language. It is a simple text based language. It is used to create webpages. **HTML Commands that are used in webpages are called Tags. Tags are represented using angular brackets (<>). There are two types of tags used in HTML:**

- **Paired or Container tags**
- **Unpaired or Empty tags**

## **Q:2 Write the name of softwares required for HTML programming.**

**Ans: Following softwares are required for HTML programming:**

- **Text Editors: Notepad, Notepad++, Sublime etc.**
- **Web Browsers: Internet Explorer, Google Chrome, Firefox etc.**

## **Q:3 What are attributes?**

**Ans: HTML tags can also have attributes. Attributes are used to provide additional information about HTML tags. These attributes are always specified in the Opening tag. Attributes usually come in name/value pairs like: name="value". Attribute values should always be enclosed in quotation marks.** 

#### **Example: <table border= "1">**

**Here border is the attribute of table tag and "1" is the value the border attribute.**

## **Q:4 Write the name of any five tags used for formatting in HTML.**

**Ans: Following are commonly used tags used for formatting in HTML:**

- **<B> tag for Bold**
- **<I> tag for Italic**
- **<U> tag for Underline**
- **<S> tag for Strikethrough**
- **<SUP> tag for Superscript**

# **Q:5 How will you scroll text and images in HTML document?**

**Ans: Marquee is one of the important tags introduced in HTML. It is used to create scrollable texts and images within a web page. It scrolls either from horizontally - left to right or right to left, or vertically - top to bottom or bottom to top. For example: <marquee direction="right">Scrolling Text</marquee>**

# **Q:V Long Answer Type Questions**

# **Q:1 What are Tags? Explain different types of tags used in HTML.**

Ans: HTML commands that are used in a webpage are called Tags. Tags are some special instructions which instruct **web browser to perform special task. Tag is represented using angular brackets (<>). There are two types of tags that are used in HTML:**

**1. Paired Tags: These tags are also known as Container or Companion Tags. These tags consist of two tags: first one is called an opening tag (<>) and the second one is called a closing tag (</>). For Example:** 

> <b>HTML From HTML</b> **Opening Tag Closing Tag**

**2. Unpaired Tags: These tags are also known as Empty or Singular Tags. These tags do not need to be closed. For Example: <br>, <hr> tags etc.**

# **Q:2 How will you work with fonts in the HTML document?**

**Ans: To work with the fonts in HTML document, we use <Font> tag. <Font> tag is a container tag. It is started with <Font> tag and closed with </Font> tag. To change the size, color and font of text, we can use its attributes. Following are the three main attributes used for this purpose of <font> tag:**

- **Size: This attribute is used to change the size of font**
- **Color: This attribute is used to change the color of text**
- **Face: This attribute is used to change the font of text**

**For Example: <Font face= "arial" size= "2" color= "red"> Hello </Font>**

# **Q:3 Explain about the body part of the HTML document? How will you format it?**

**Ans: HTML document represents a web page. Body part is an important part of a web page. Body part is defined by the <BODY> tag which is a container tag. It begins with <BODY> tag and ends with </BODY> tag. All the contents, such as text, pictures, videos, tables, lists, forms etc. shown to user is defined within this tag. Body of the html document should start immediately after the closing head tag, i.e. </head>. Head and Body part of the web page should be embedded in between the <HTML> and </HTML> tags. To format the body of HTML document, we can use its attributes:**

- **BGCOLOR: This attribute is used to set the background color of the body**
- **BACKGROUND: This attribute is used to set the background image of the body**
- **TEXT: This attribute is used to change the foreground-color of text**